## **LIST OF FIGURES**

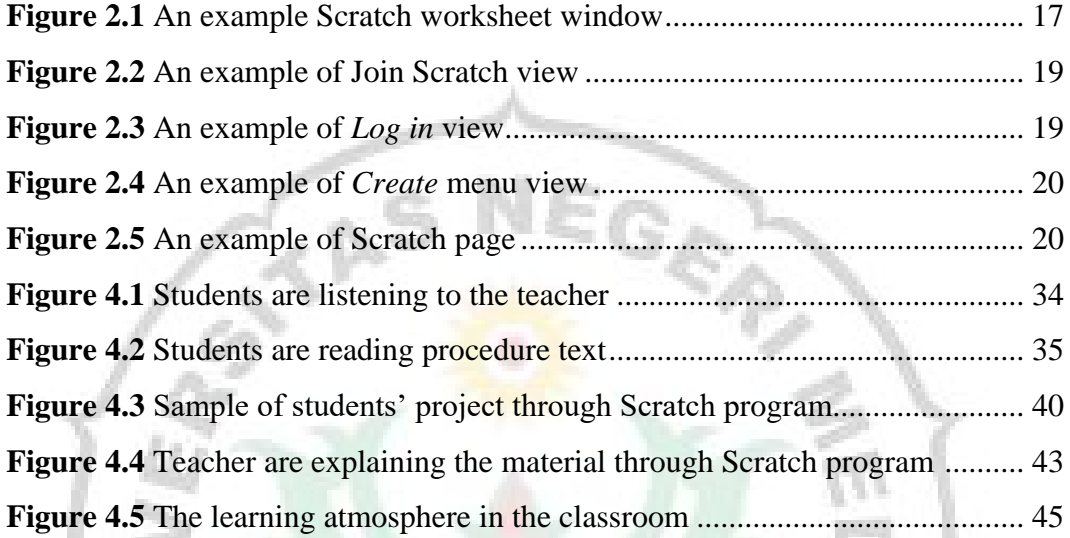

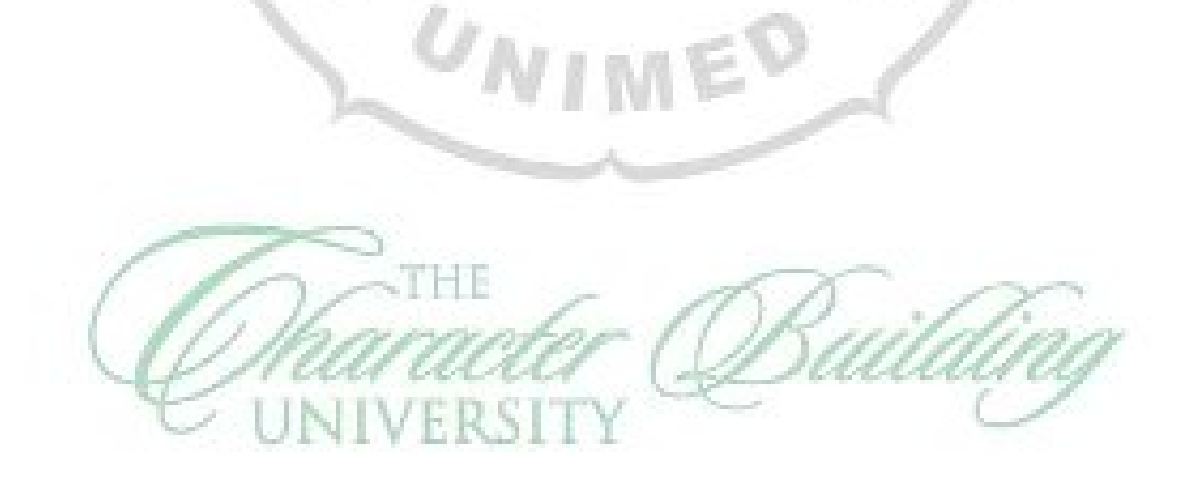

Ė3

 $\boxtimes$